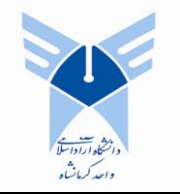

**September 9-10, 2015 Islamic Azad University –kermanshah Branch**

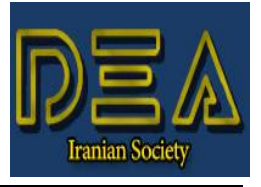

# **Instructions and Formatting Rules**

**Saeid Shahghobadi\*** , Assistant Professor, Department of Applied Mathematics, Islamic Azad University, Kermanshah Branch, Kermanshah, Iran. **Second Author**,

**Third Author**, …

**Abstract:** This document is an example of the conference desired layout and can be used as a template for preparing the abstract in two pages for the  $7<sup>th</sup>$  national conference of DEA. The abstract must be limited to 200 words in one or two paragraphs, and cannot contain equations, figures, tables, or references. It should concisely state (regarding the submitted paper) what has been done, how it has been done, the principal results, and their significance.

**Keywords:** The author shall provide up to 5 keywords to help identify the major topics of the paper.

#### **1. INTRODUCTION**

This document provides an example of the desired layout for a conference paper and can be used as a template for Microsoft Word versions 2003 and later.

#### **2. TECHNICAL WORK PREPARATION**

Please use automatic hyphenation and check your spelling. Additionally, be sure your sentences are complete and that there is continuity within your paragraphs. Check the numbering of your graphics and make sure that all appropriate references are included.

### *A. Format*

If you choose not to use this document as a template, prepare your technical work in singlespaced, double-column format, on paper 21.6×27.9 centimeters  $(8.5\times11)$  inches or  $51\times66$  picas). Set top and bottom margins to 16.9 millimeters (0.67 inch or 4 picas) and left and right margins to about 16.9 millimeters (0.67 inch or 4 picas). Do not violate margins (i.e., text, tables, figures, and equations must not extend into the margins). The column width must be 88.9 millimeters (3.5 inches or 21 picas). The space between the two columns must be 4.2 millimeters (0.17 inch or 1 pica). Paragraph indentation must be 4.2 millimeters (0.17 inch or 1 pica). To adjust the column length use full justification; use either one or two spaces between sections, text and tables or figures.

#### *B. Section Headings*

-

A primary section heading must be enumerated by a Roman numeral followed by a period and must be centered above the text. A primary heading must be in capital letters.

A secondary section heading must be enumerated by a capital letter followed by a period and must be flush left above the section. The first letter of each important word must be capitalized and the heading must be italicized.

A tertiary section heading must be enumerated by an Arabic numeral followed by a parenthesis. It must be indented and followed by a colon. The first letter of each important word must be capitalized and the heading must be italicized.

*C. Figures and Tables*

All figures and tables must appear near, but not before, their first mention in the text. Use the abbreviation "Fig. 1," even at the beginning of a sentence.

To insert images in Word, use Insert | Picture | From File.

[Table 1](#page-0-0) can be used as a sample of how to prepare tables.

<span id="page-0-0"></span>TABLE 1 SAMPLES OF TIMES ROMAN TYPE SIZES AND STYLES USED FOR FORMATTING A PES TECHNICAL WORK

| Point | Purpose in Paper     | Special               |
|-------|----------------------|-----------------------|
| Size  |                      | Appearance            |
| 10    | Body text, equations | <b>Subheadings</b>    |
|       |                      | <b>SECTION TITLES</b> |
| Q     | <b>Author Name</b>   |                       |

#### *D. Numbering*

Number reference citations consecutively in square brackets [1]. The sentence punctuation follows the brackets [2]. Multiple references [2],

<sup>\*</sup>Corresponding Author: s.shahghobadi@iauksh.ac.ir

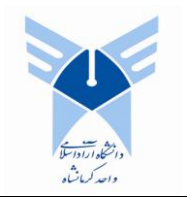

## **The 7th National Conference of Data Envelopment Analysis**

**September 9-10, 2015 Islamic Azad University –kermanshah Branch**

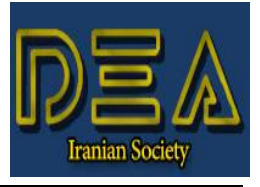

[3] must each be numbered with separate brackets [1]-[3]. Refer simply to the reference number, as in [3]. Do not use "Ref. [3]" or "reference [3]" except at the beginning of a sentence: "Reference [3] shows…."

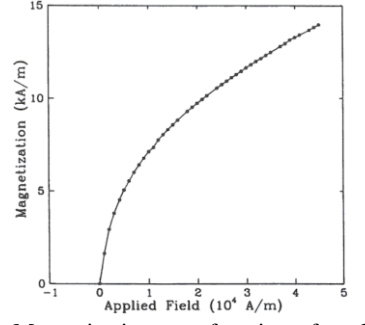

Figure 1: Magnetization as a function of applied field. (Note that there is a colon after the figure number followed by two spaces.)

*E. Math and Equations*

Number equations consecutively with equation numbers in parentheses flush with the right margin, as in (1).

Use the Microsoft Equation Editor for all math objects in your paper (Insert | Object | Create New | Microsoft Equation *or* MathType Equation). "Float over text" should *not* be selected.

To make your equations more compact, you may use the slash( / ), the exp function, or appropriate exponents. Italicize Roman symbols for quantities and variables, but not Greek symbols. Use a long dash rather than a hyphen for a minus sign. Use parentheses to avoid ambiguities in denominators. Punctuate equations when they are part of a sentence, as in

*Min*

$$
s.t. \sum_{j=1}^{n} \lambda_j y_{rj} \ge y_{ro}, r = 1, ..., s,
$$
  

$$
\sum_{j=1}^{n} \lambda_j x_{ij} \le \theta x_{io}, i = 1, ..., m,
$$
  

$$
\lambda_j \ge 0, j = 1, ..., n.
$$
 (1)

Number equations consecutively with equation numbers in parentheses flush with the right margin, as in (1). Be sure that the symbols in your equation have been defined before the equation appears or immediately following. Use Insert | Reference | Caption to number equations. Refer to  $(1)$ ," not "Eq.  $(1)$ " or "equation  $(1)$ ," except at the beginning of a sentence: "Equation (1) is ...". Use two column tables to locate equations and their numbers properly in one line, as follows:

$$
Max \sum_{r=1}^{s} u_r y_{r0}
$$
\n
$$
s.t. \sum_{i=1}^{m} v_i x_{i0} = 1
$$
\n
$$
\sum_{r=1}^{s} u_r y_{rj} - \sum_{i=1}^{m} v_i x_{ij} \le 0, \quad j = 1, ..., n,
$$
\n
$$
u_r, v_i \ge \varepsilon \quad \forall r, i.
$$
\nwhere  $I_{-}$  is the fault current. Be sure that the border

where  $I_F$  is the fault current. Be sure that the border is off.

#### **3. REFERENCES**

References are important to the reader; therefore, each citation must be complete and correct. There is no editorial check on references; therefore, an incomplete or wrong reference will be published unless caught by a reviewer or discusser and will detract from the authority and value of the paper. References should be readily available publications.

List only one reference per reference number. If a reference is available from two sources, each should be listed as a separate reference.

Samples of the correct formats for various types of references are given below.

#### **Journal article**

- 1. Author, A. A., Author, B. B. (2011). Title of journal article: Subtitle of journal article. Title of journal, volume number, first page-last page.
- 2. Author, A. A., Author, B. B., Author, C. C. (2011). Title of journal article. Title of journal: Subtitle of journal, volume number (issue number), first page-last page.

#### **Book**

3. Author, A. A. (2011). Title of book. City: Publisher.

4. Author, A. A., Author, B. B., Author, C. C. (2011). Title of book: Vol. 1. Title of series. City, Country: Publisher.

**Book chapter**

- 5. Author, A. A., Author, B. B. (2011). Title of chapter: Subtitle of chapter. In E. E. Editor, & F. F. Editor (Eds.), Title of book: Subtitle of book ,edition, pp. first page-last page. City, ST: Publisher.
- 6. Author, A. A., Author, B. B., Author, C. C. (2011). Title of chapter: Subtitle of chapter. In E. E. Editor, F. F. Editor, G. G. Editor (Eds.), *Title of book: Subtitle of book* ,edition, pp. first page-last page. City, Country: Publisher.

**Online document**

7. Author, A. A., Author, B. B. (2011). Title of electronic journal article. Title of electronic journal [On-line serial], Volume number (Issue number). Email address and request message